# Is Your Material or Service PST Exempt? Quick Reference Guide

#### 

#### Purpose

This document explains which tax type to select for provincial sales tax (PST) on services or materials provided to Cenovus.

There is the option on a field ticket in Cortex Workbench to select one of the following tax types: PST Only, Manual or Exempt.

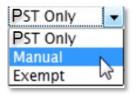

#### 1. When is PST Only, Manual or Exempt selected?

• Select **PST Only** *when PST is applicable for the* services and materials you are providing based on government requirements for that province.

| Tax Rate Calculation 🛛 🗙                                |                |                                                |  |  |
|---------------------------------------------------------|----------------|------------------------------------------------|--|--|
| Line Item 60: CRAWLER,DAY,A<br>Taxable Amount: \$625.00 | I,UT           |                                                |  |  |
| Service Location: Saskatchewar                          | 1 <b>V</b>     |                                                |  |  |
| Тах Туре                                                | Rate           | Amount                                         |  |  |
| GST/HST GST 🗸                                           | 5.00% =        | \$0.00                                         |  |  |
| PST PST Only V                                          | 6.00% =        | \$37.50                                        |  |  |
|                                                         | Line Item Tota | Tax Total = \$37.50<br>Il (Inc Tax) = \$662.50 |  |  |
|                                                         |                | ОК                                             |  |  |

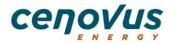

• Select **Manual** when you (the supplier) *do not have a PST number* and it is PST applicable. Manually enter the PST amount. In this case, Cenovus will need to assess the PST. For example: Alberta suppliers performing services in Saskatchewan who don't have a Saskatchewan PST number.

| Tax Rate C                                                  | alculatio  | n                       |                    |                          |
|-------------------------------------------------------------|------------|-------------------------|--------------------|--------------------------|
| Line Item<br>Taxable A                                      |            | /LER,DAY,AI,U<br>625.00 | г                  |                          |
| Service Lo                                                  | cation: Sa | iskatchewan             | $\sim$             |                          |
|                                                             | х Туре     |                         | Rate               | Amount                   |
| GST/HST<br>PST                                              | Manual     | ✓                       | 5.00% =<br>6.00% = | \$31.25<br>\$37.50       |
|                                                             |            |                         |                    |                          |
| Tax Total = \$68.75<br>Line Item Total (Inc Tax) = \$693.75 |            |                         |                    |                          |
|                                                             |            |                         | Line item Tot      | ai (iiic 1 ax) - \$055.7 |
|                                                             |            |                         |                    | ОК                       |

• Select **Exempt** when the service or material is *exempt from PST* as per the government tax regulations for that province. This option will not allow you to apply taxes to the item.

| Tax Rate Calculation                                        |                                          | ×                           |  |  |
|-------------------------------------------------------------|------------------------------------------|-----------------------------|--|--|
| Line Item 60: CRAWLER,DA<br>Taxable Amount: \$625.00        | Y,AI,UT                                  |                             |  |  |
| Service Location: Saskatche                                 | wan 🗸                                    |                             |  |  |
| Tax Type   GST/HST GST   PST Exempt                         | Rate       5.00%     =       6.00%     = | Amount<br>\$31.25<br>\$0.00 |  |  |
| Tax Total = \$31.25<br>Line Item Total (Inc Tax) = \$656.25 |                                          |                             |  |  |
|                                                             |                                          | ОК                          |  |  |

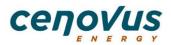

## 2. When is PST not applicable?

If the Service Location selected is not PST applicable, the tax type will default to N/A.

| ax An Junt total.                                                       |                    |  |  |  |
|-------------------------------------------------------------------------|--------------------|--|--|--|
| •                                                                       |                    |  |  |  |
| Rate                                                                    | Amount             |  |  |  |
| 5.00% =                                                                 | \$0.05             |  |  |  |
| 0.00% =                                                                 | \$0.00             |  |  |  |
| Repeat Service Location and rates to subsequent lines Tax Total = \$0.0 |                    |  |  |  |
| Line Item Total (Inc Tax) = \$1.0                                       |                    |  |  |  |
|                                                                         | 5.00% =<br>0.00% = |  |  |  |

### **Frequently Asked Questions**

| Question                                                 | Answer                                                                                                    |
|----------------------------------------------------------|----------------------------------------------------------------------------------------------------|
| I don't know which tax type to choose when entering PST. | Contact the government of the province where you are performing services or providing materials.                     |
| Who can I contact regarding PST questions?               | Contact your tax advisor or the government of the province where you are performing services or providing materials. |

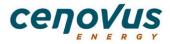